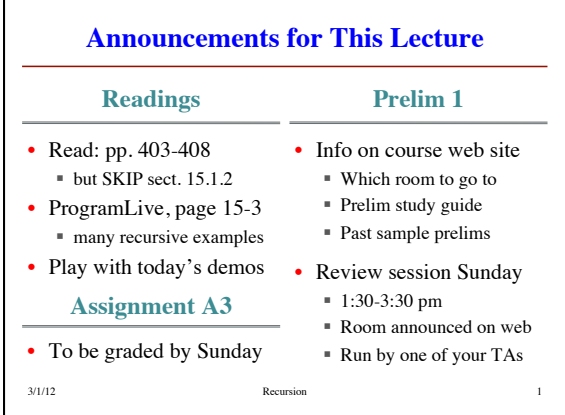

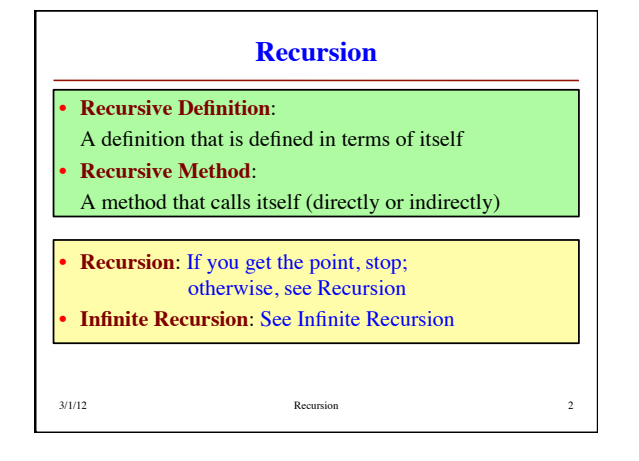

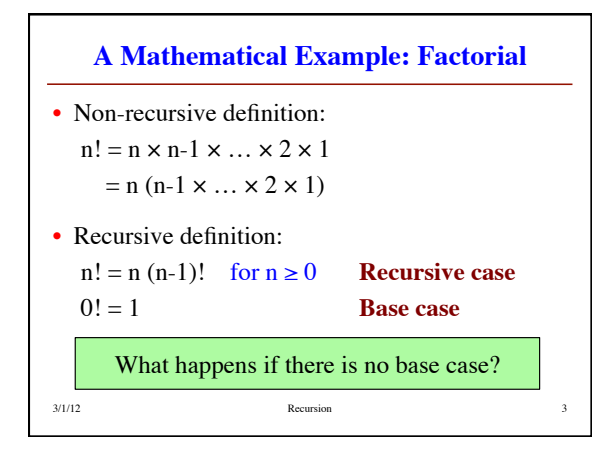

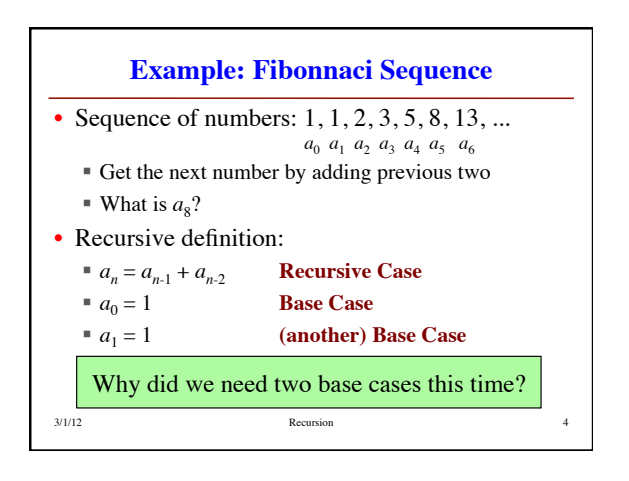

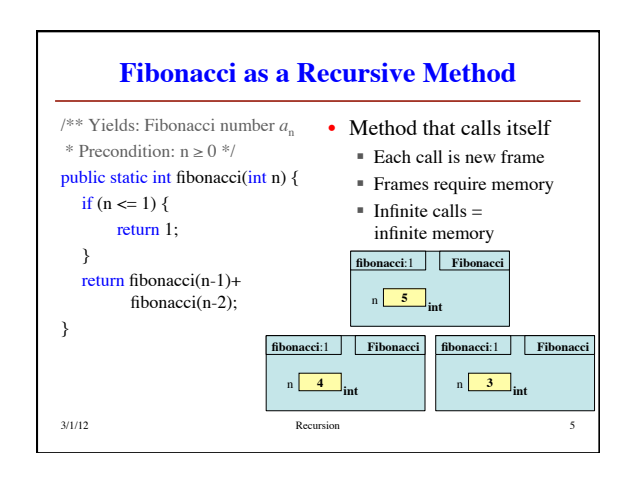

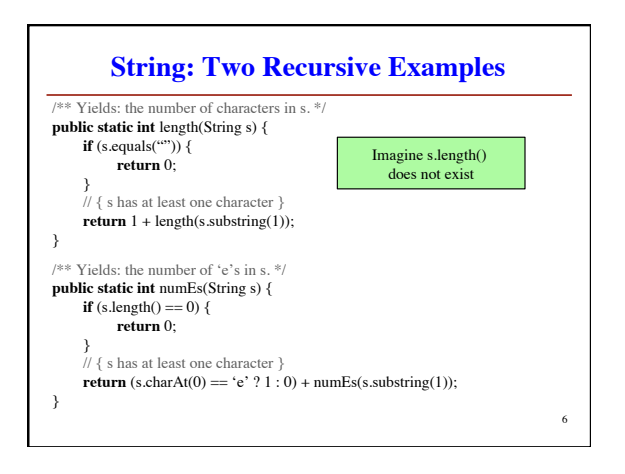

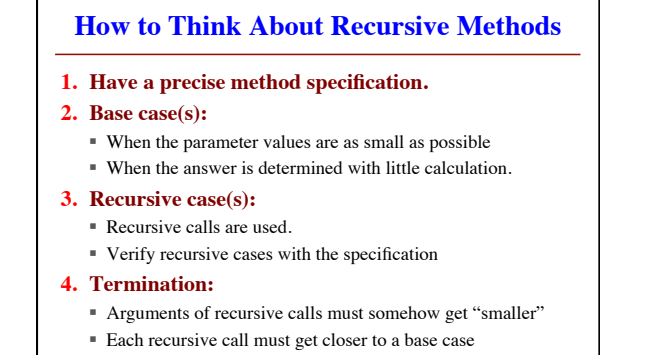

3/1/12 Recursion 7

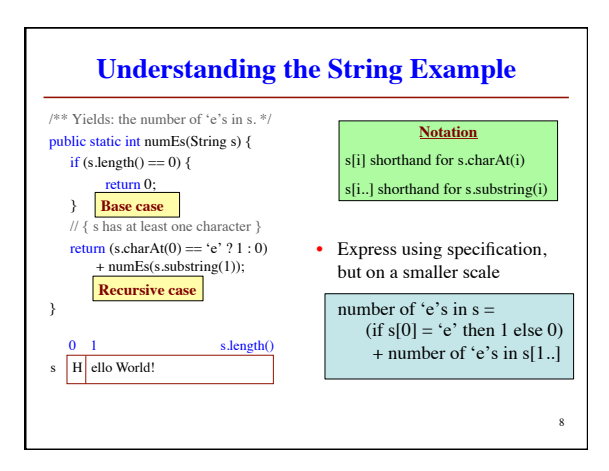

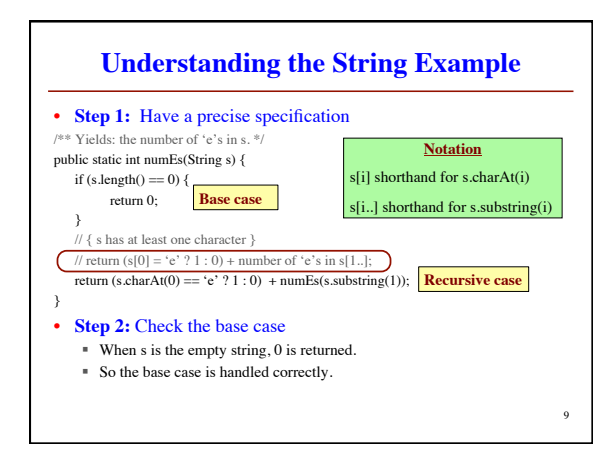

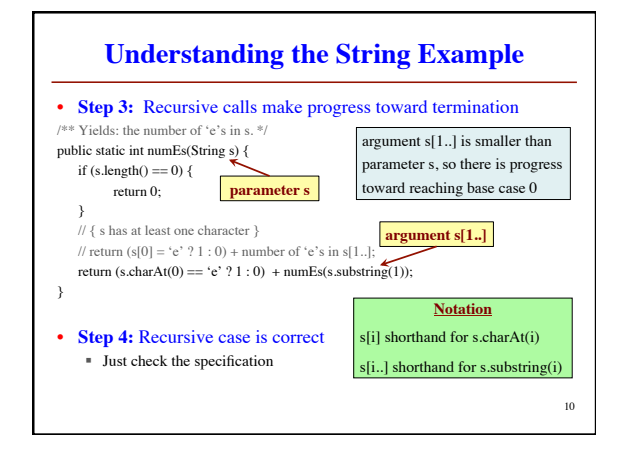

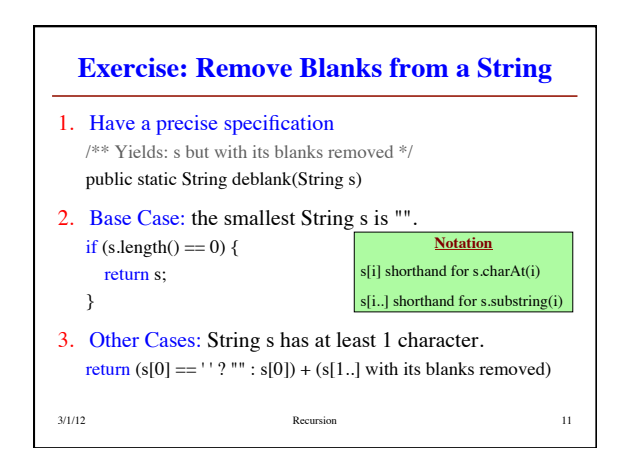

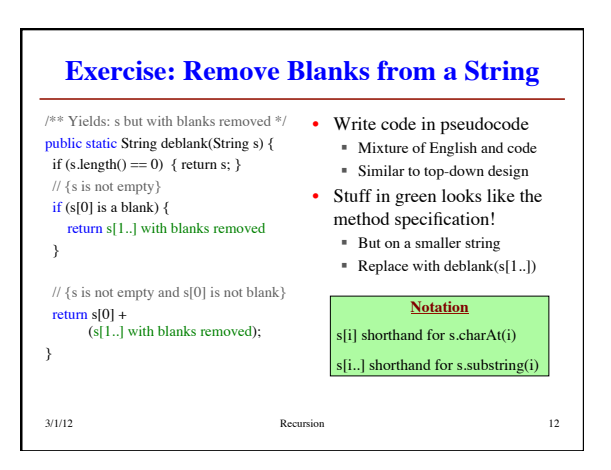